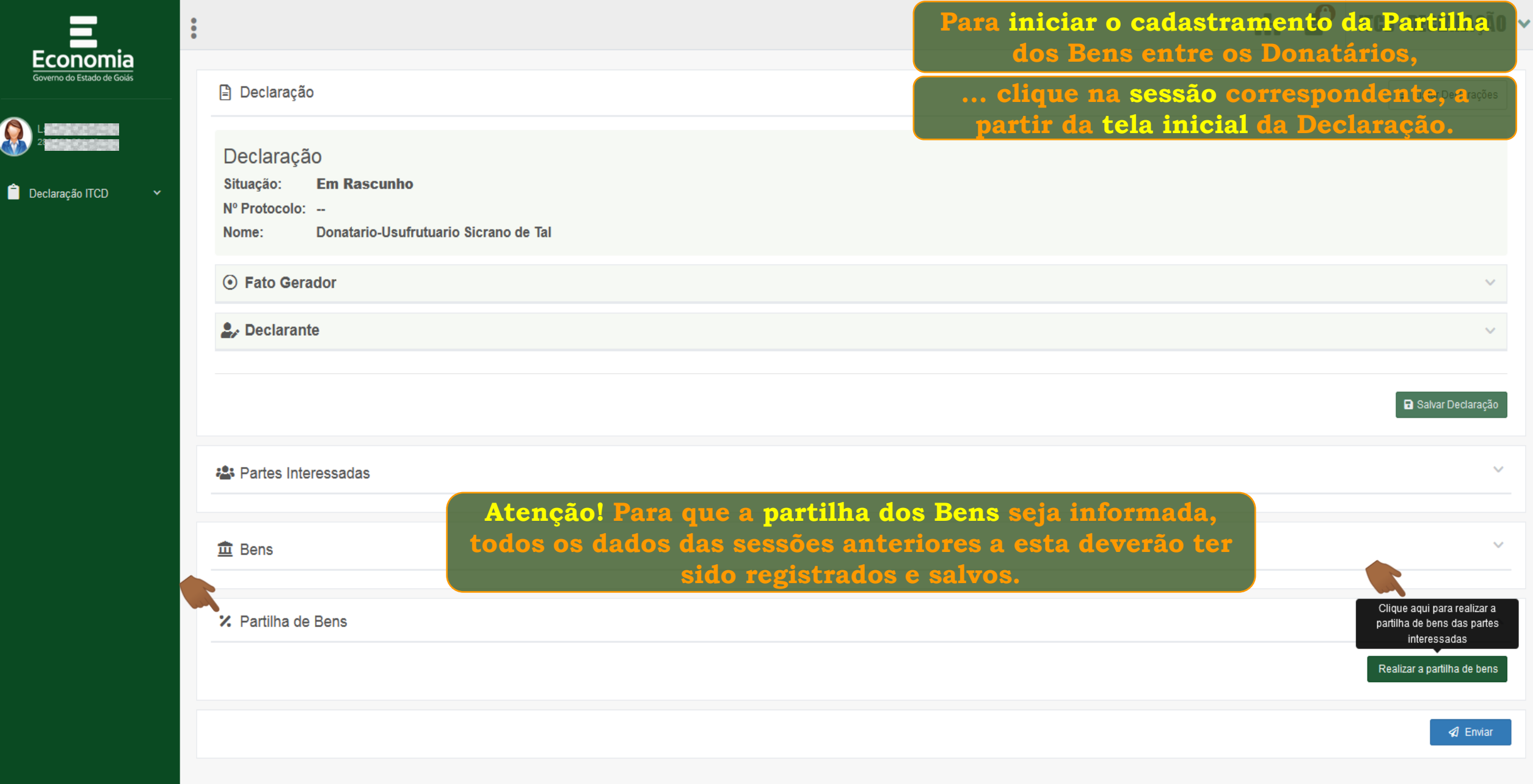

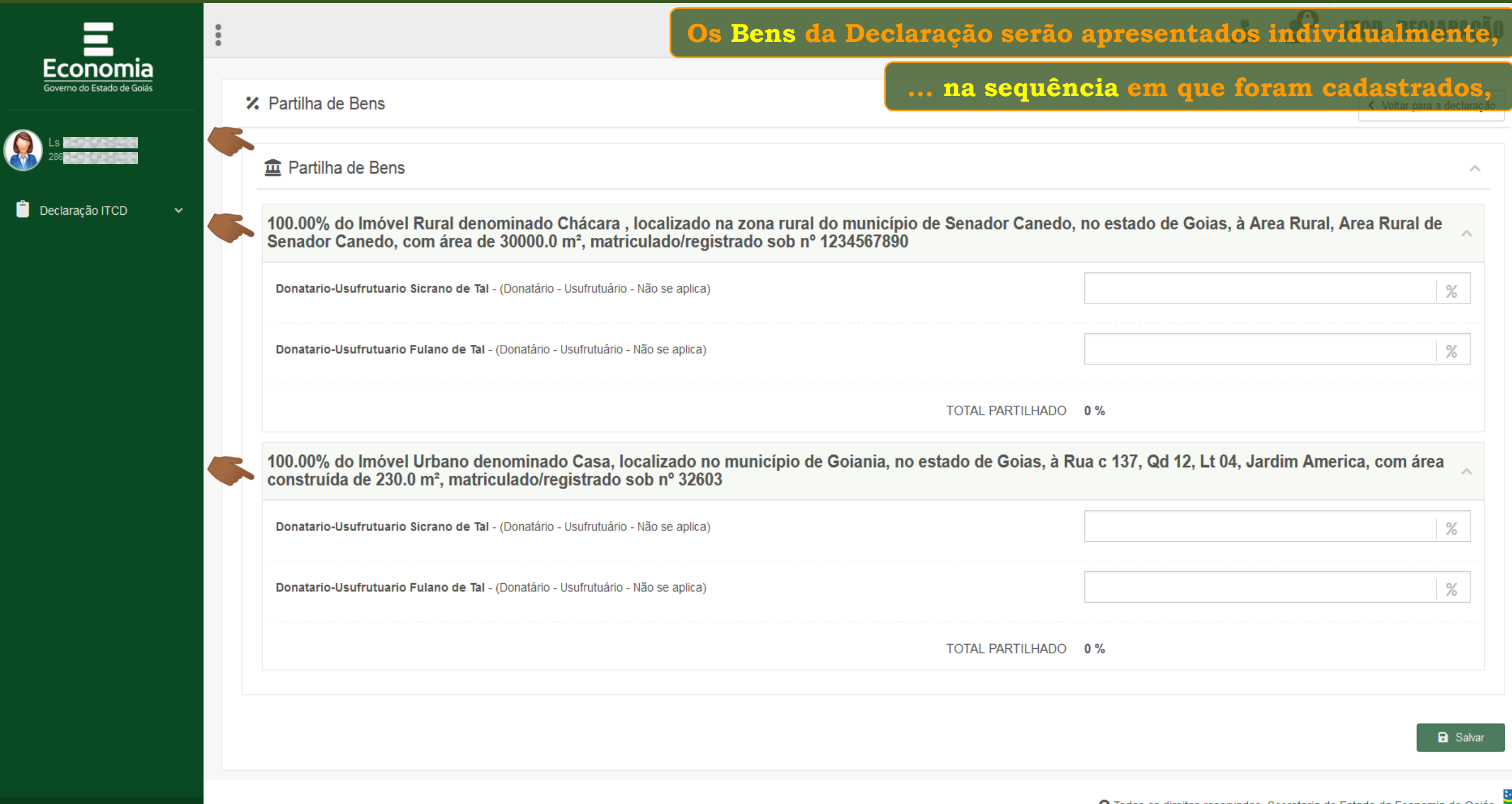

Φ.

□

M

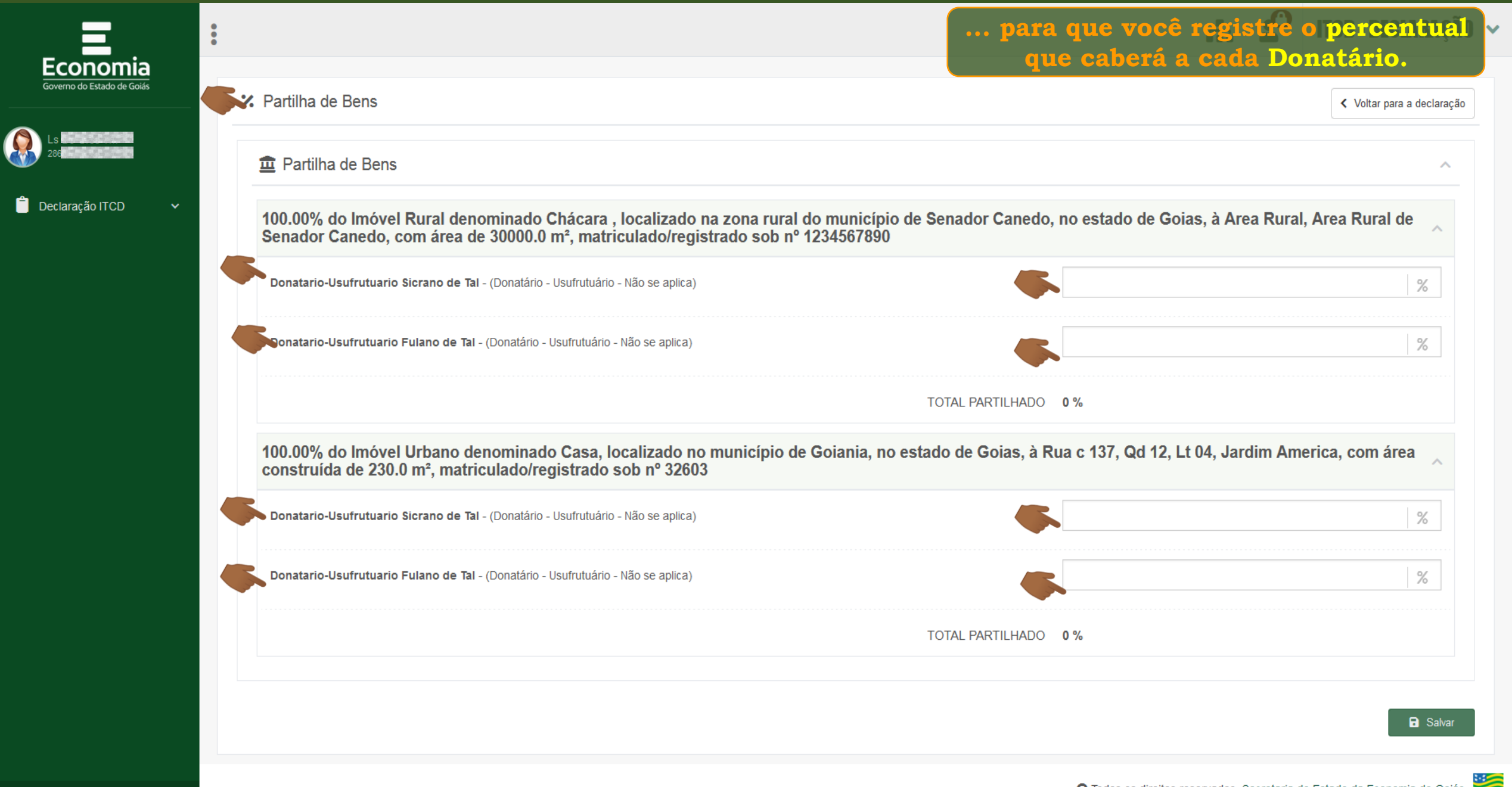

Ф.

⊐

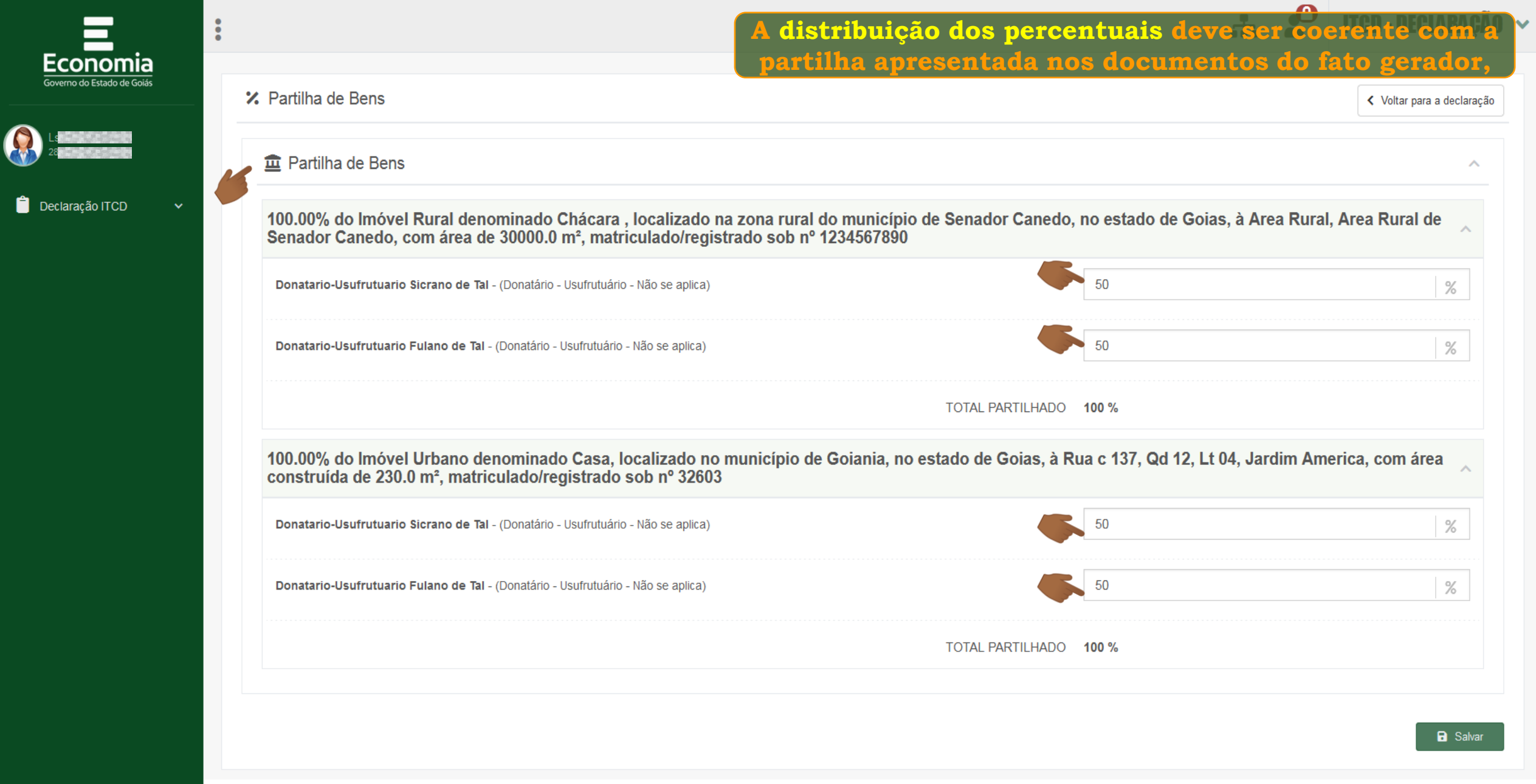

 $\bullet$   $\bullet$  0

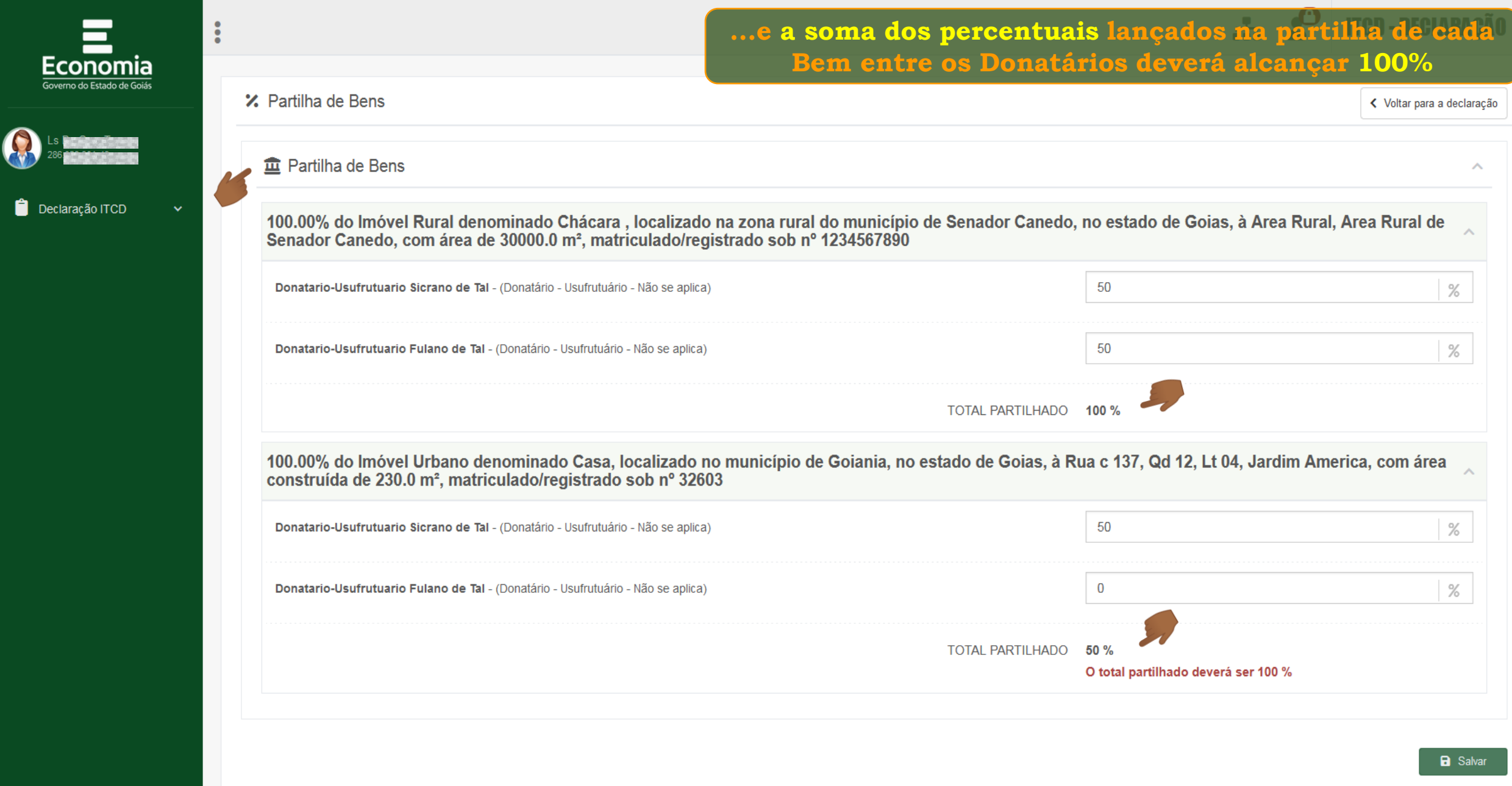

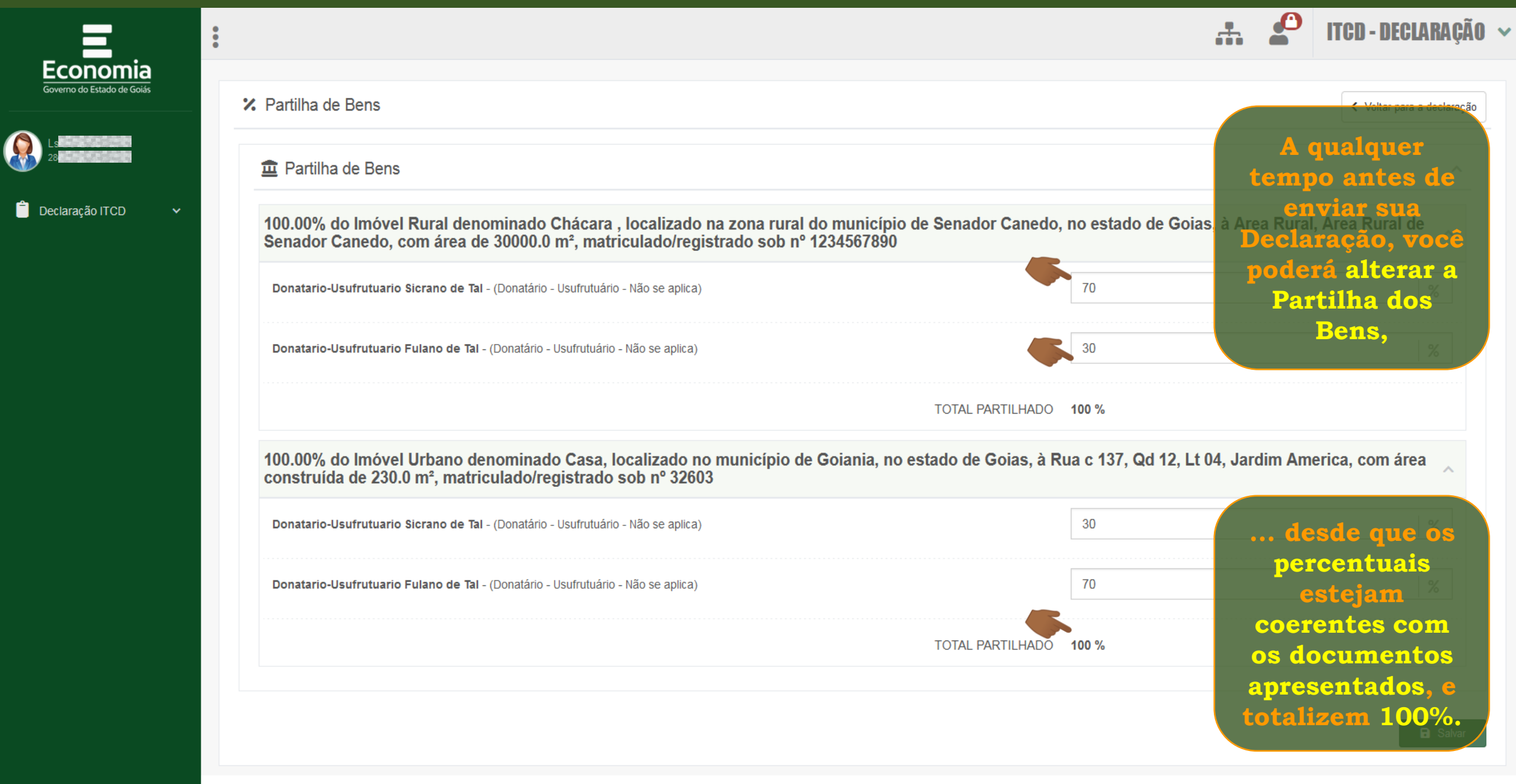

 $^{\prime}$ 

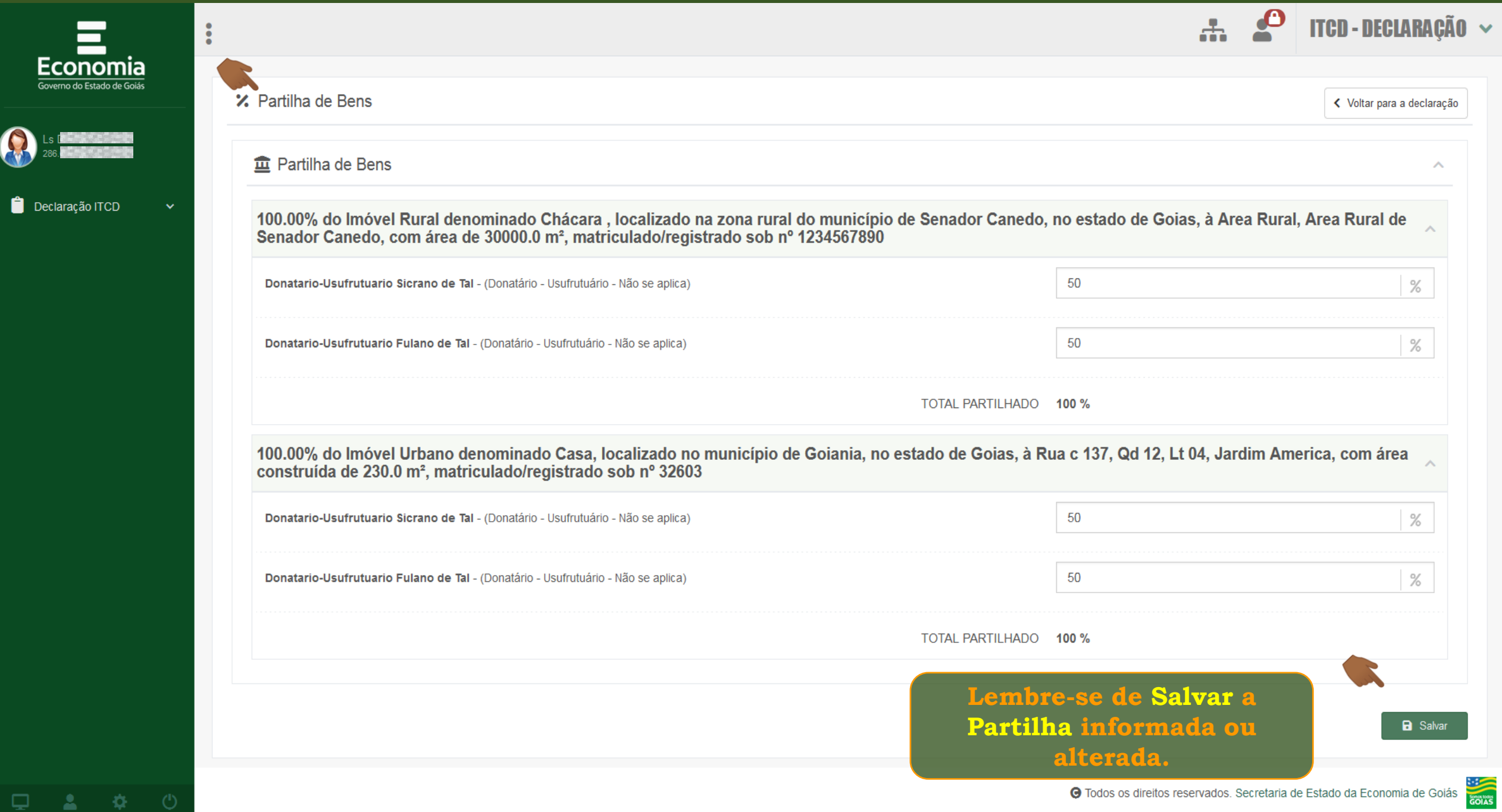

Governo do Estado de Goias

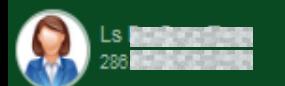

Declaração ITCD

 $\langle \hat{Q} \rangle$ 

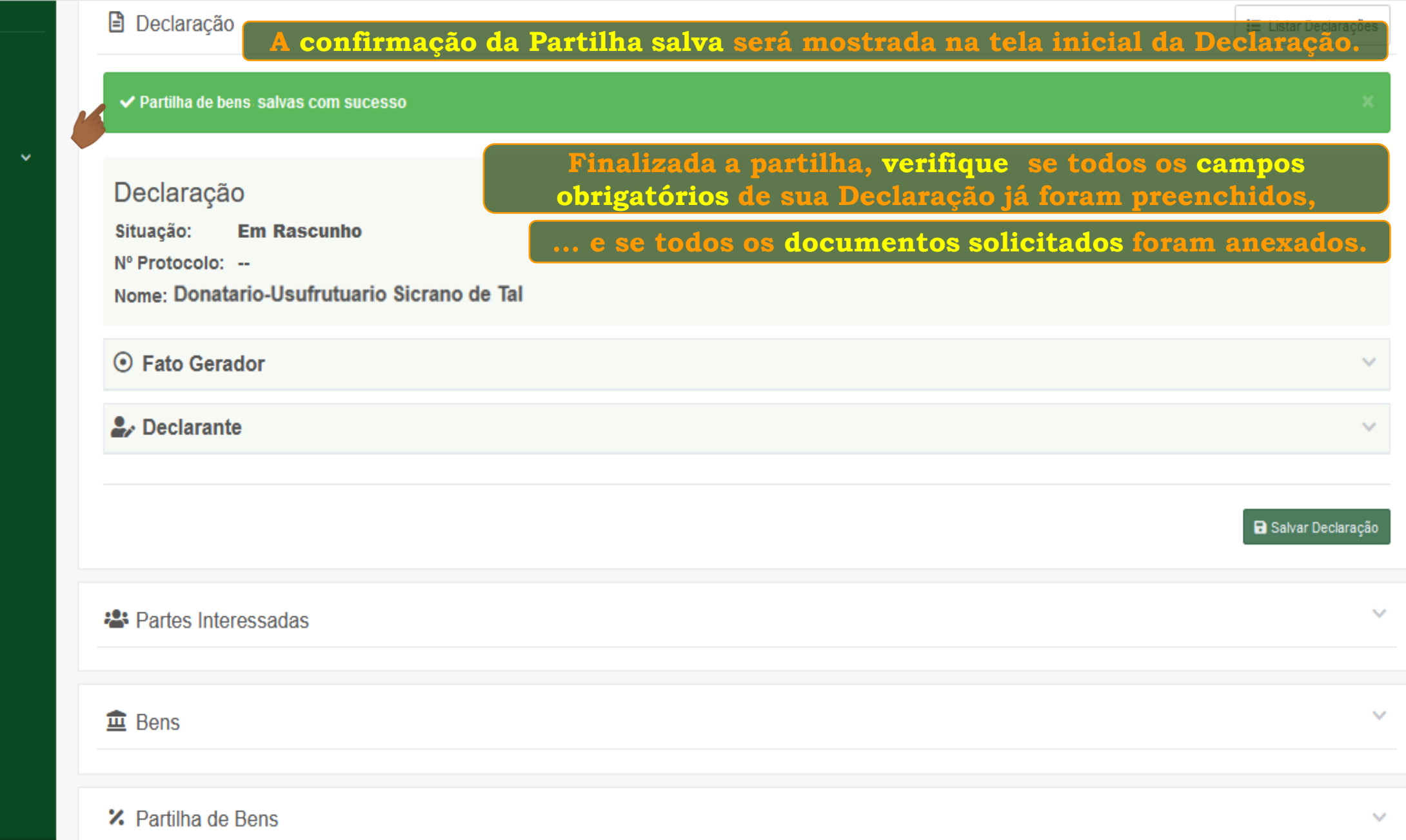

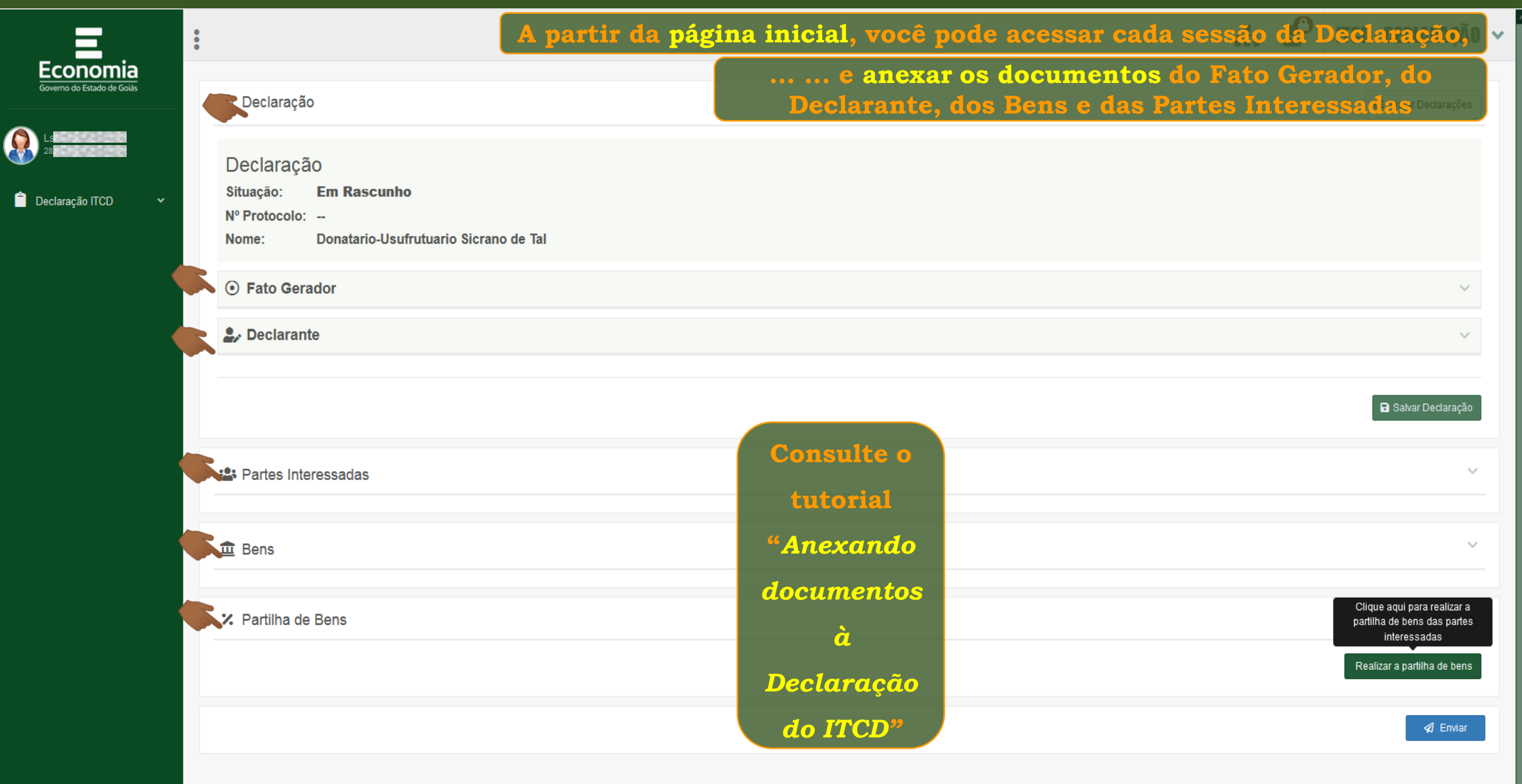

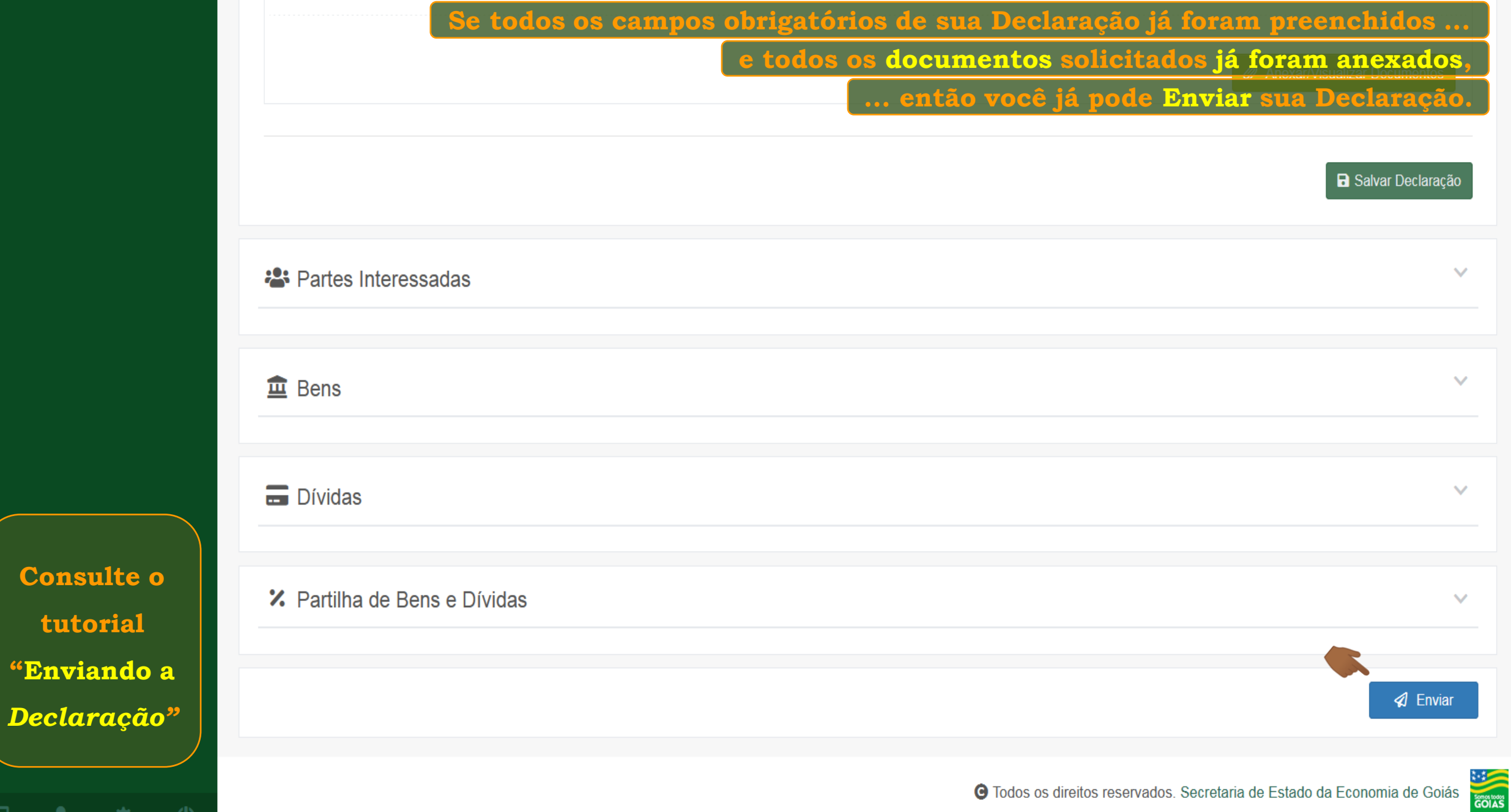

**Consulte o** 

**tutorial** 

- 高い草

 $\circ$ 

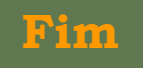